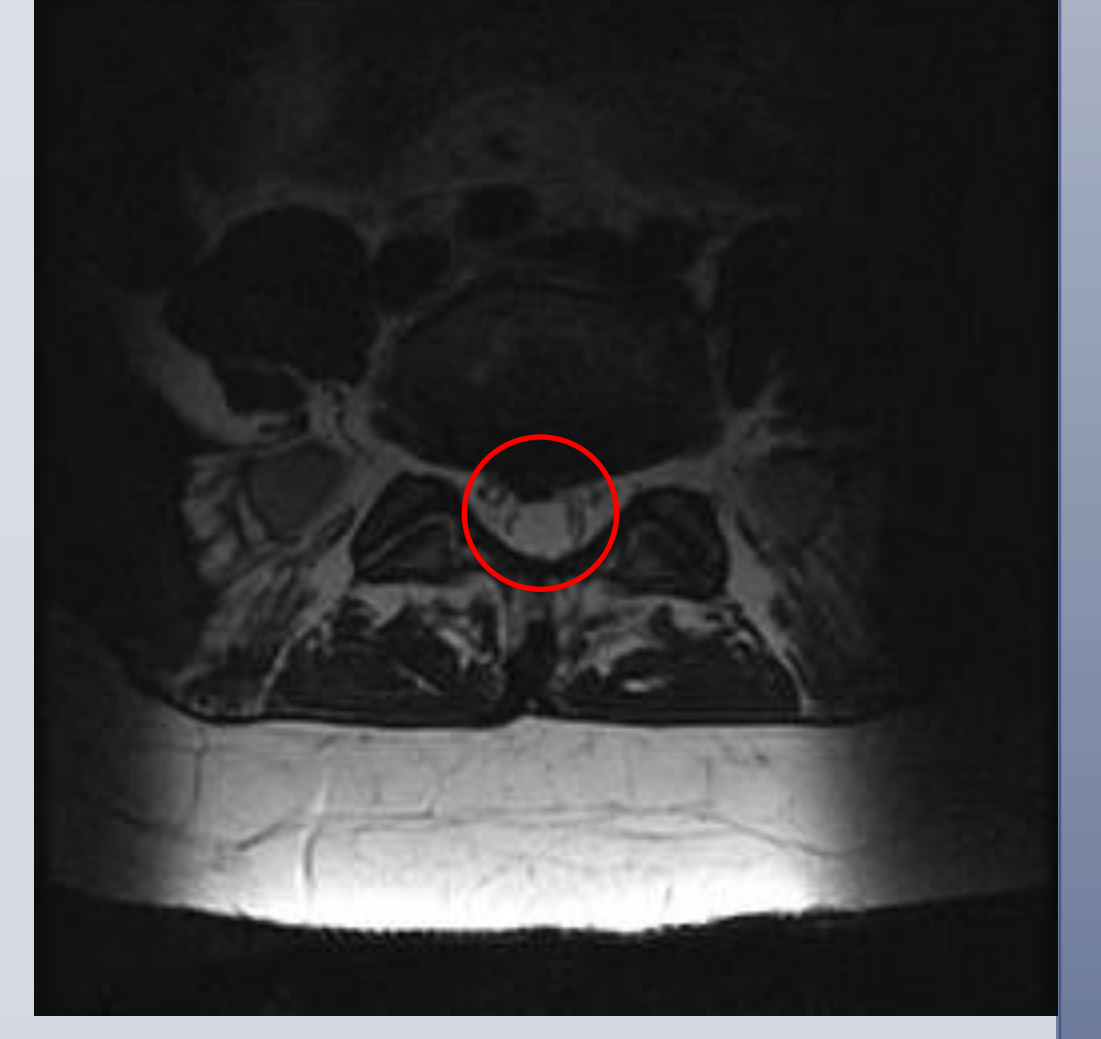

**Figure 3b.** Patient C: Sagittal and coronal images 6 months later after conservative care.

- 
- 
- 

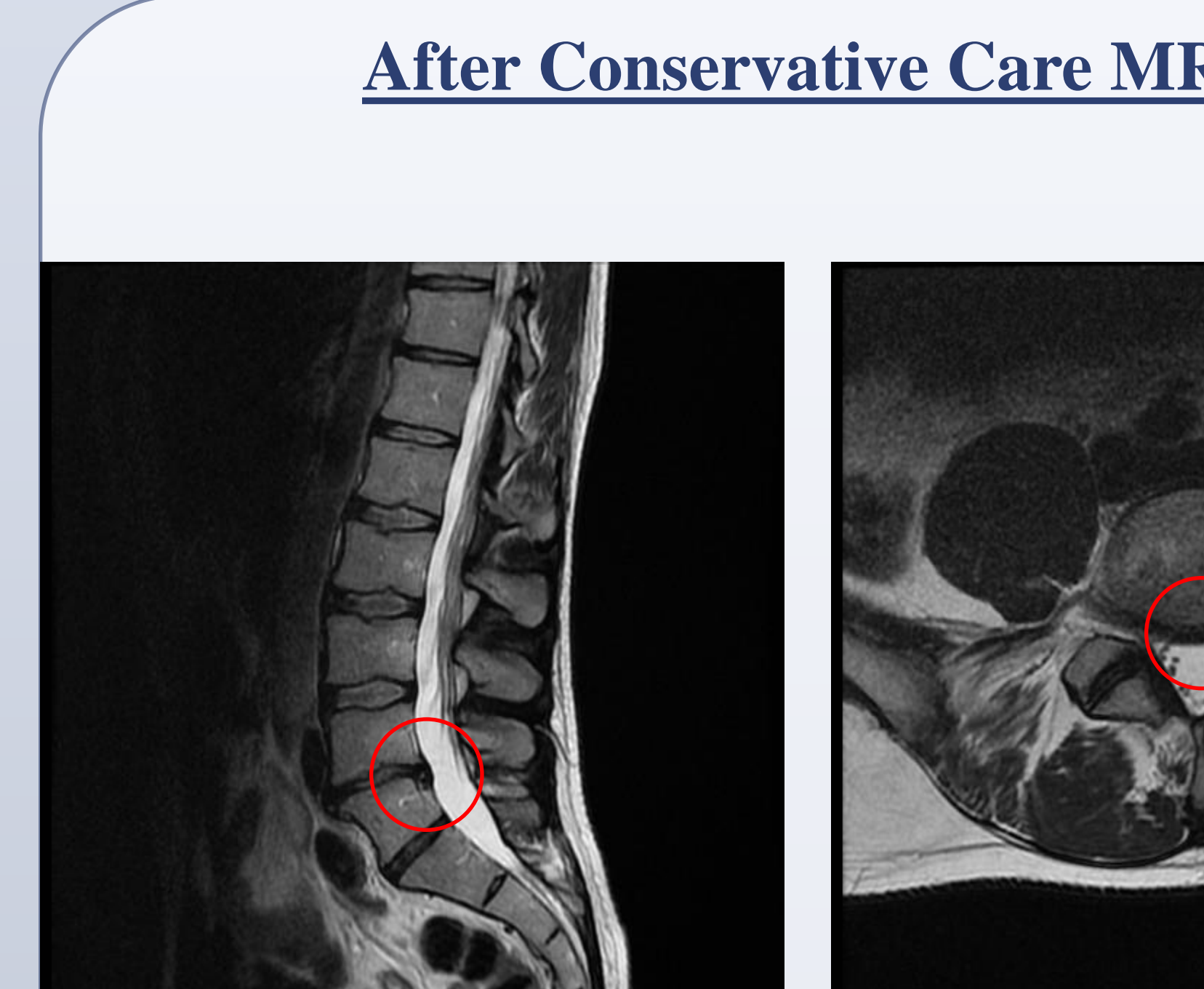

**Figure 1b.** Patient A: Sagittal and coronal images 5 months later after conservative care.

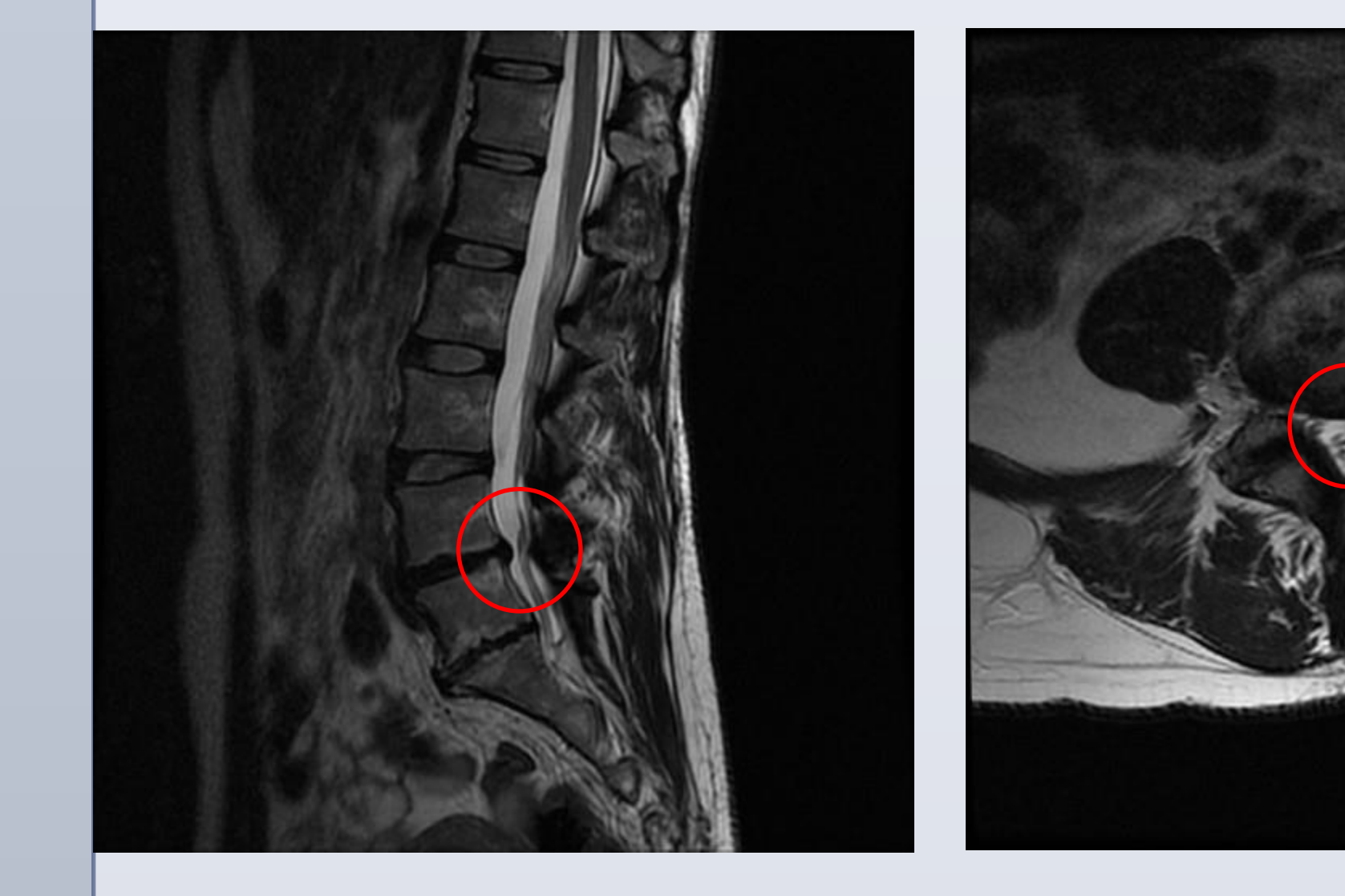

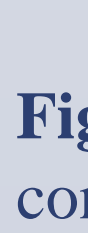

The results of this case series provokes questions that may warrant additional research:

- Three female patients, military officers, age: 35-39
- Sustained lower back injuries that created radicular symptoms (pain) down the posterior lower extremities
- No bowel or bladder symptoms, no loss of motor strength, or other severe neurologic impairment.

**RESEARCH POSTER PRESENTATION DESIGN © 2012 www.PosterPresentations.com**

- Lumbar MRI: Pre and post chiropractic care
- Post images taken after abatement of sciatica and lower back pain

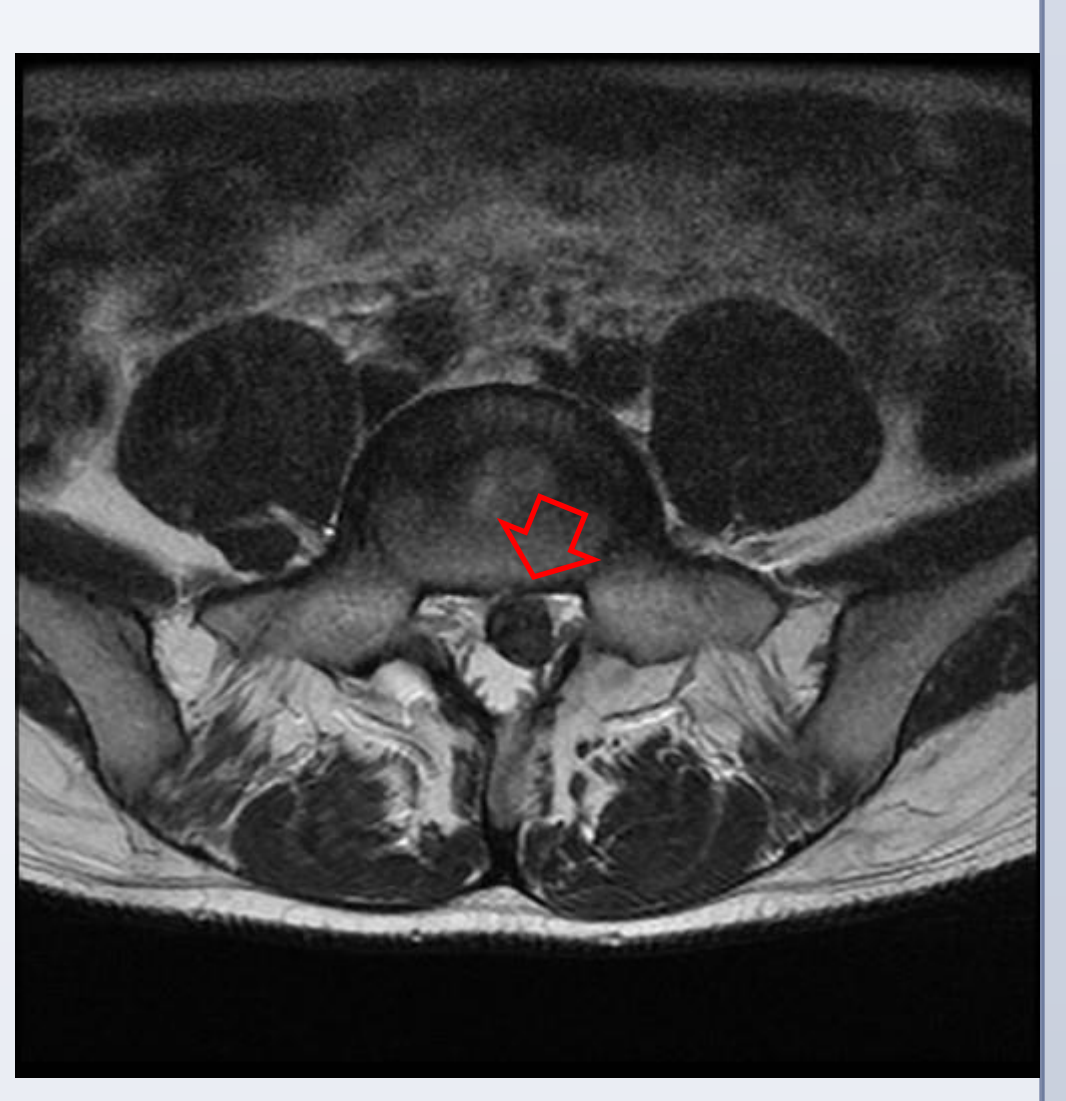

**Figure 1a**. Patient A: Sagittal and coronal images displaying large lumber disc herniations.

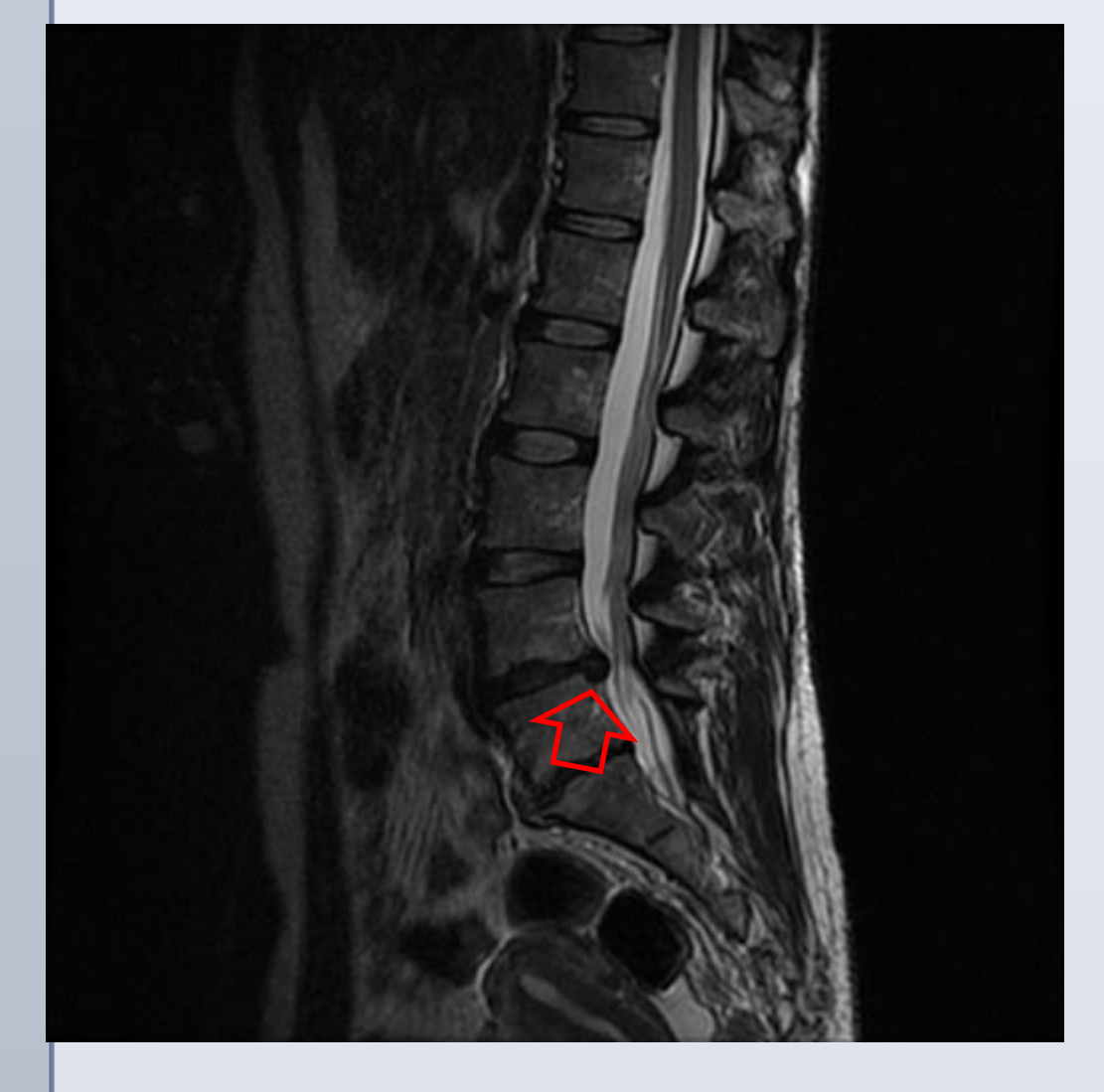

**Figure 2b.** Patient B: Sagittal and coronal images 7 months later after conservative care.

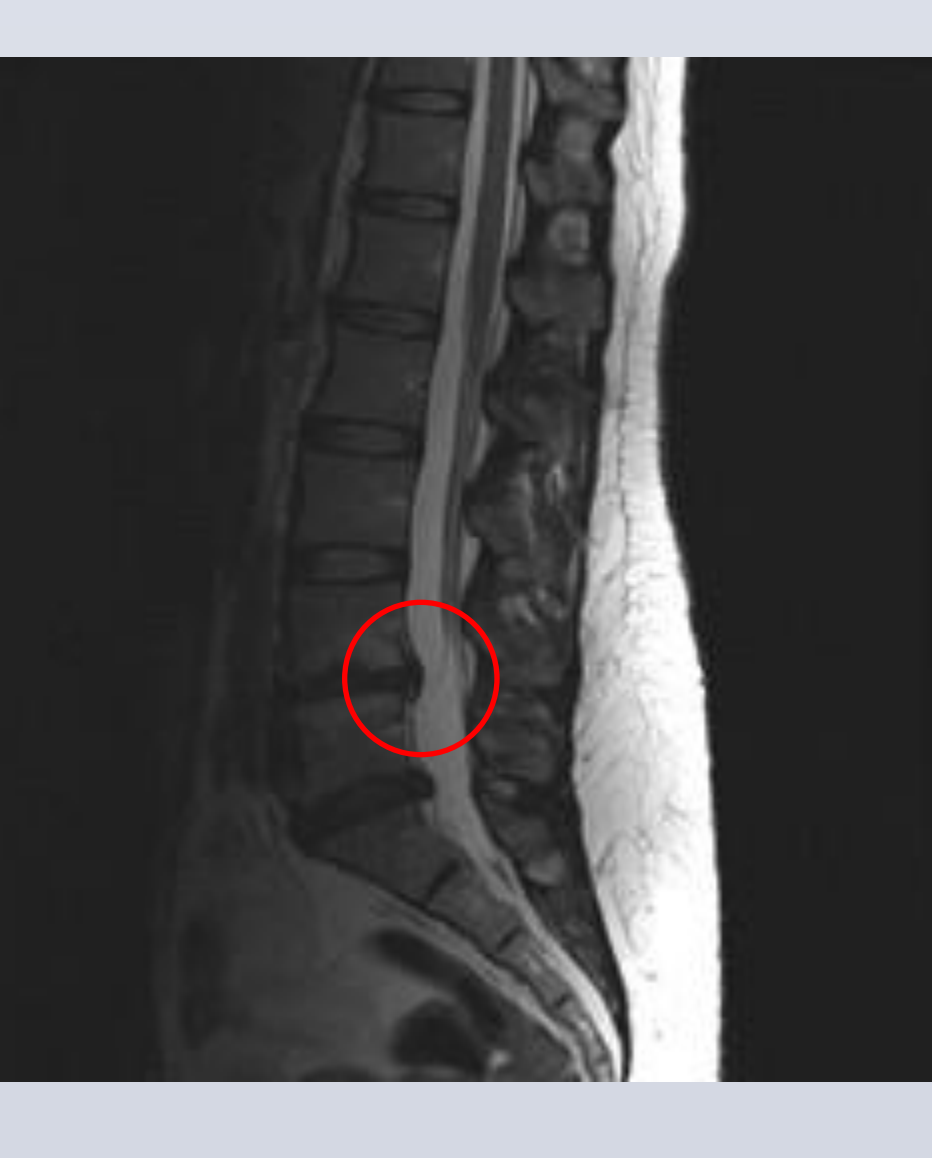

**Figure 3a**. Patient C: Sagittal and coronal images displaying large lumber disc herniations.

Lumbar disc extrusions are a relatively common malady and result in pain and dysfunction. Thus, to restore function and reduce pain, surgical intervention may be indicated to remove the extruded disc. However, spontaneous regression of extruded lumbar discs has also been well documented. While the mechanism of resorption is not fully understood it appears to occur through a normal inflammatory immune response. Given the symptoms associated with lumbar disc extrusions, it is feasible that chiropractic care could play a role in the management of these patients.. This case series follows three patients with extruded discs while being managed with chiropractic care. Does chiropractic affect the spontaneous regression of lumbar disc extrusions?

Significant reduction in the mass and extent of the extrusions of the affected discs as viewed on MRI

#### **Introduction**

#### **Initial MRI**

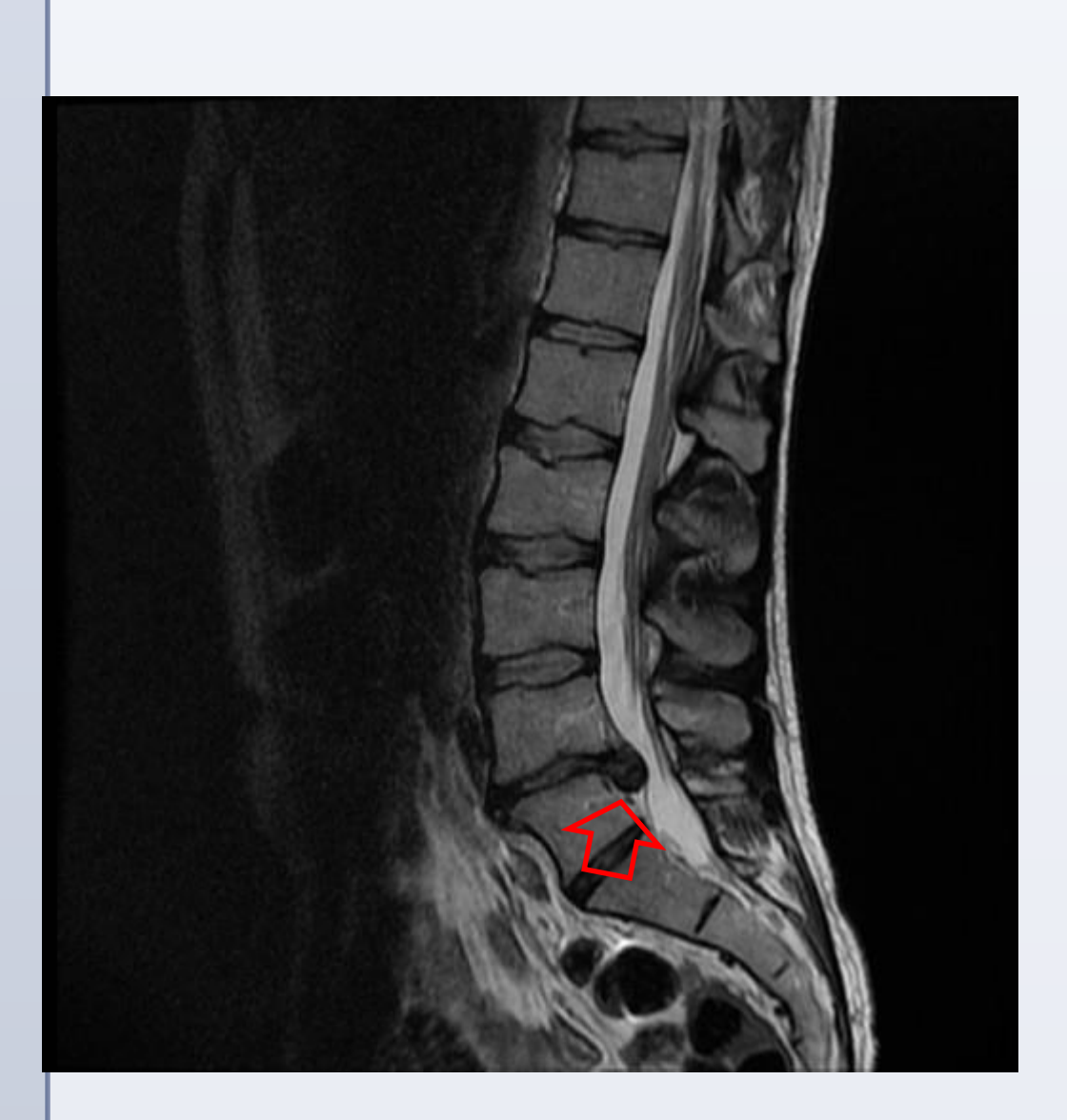

#### **After Conservative Care MRI**

#### **Discussion**

The spatial regression of lumbar disc extrusions in these three patients following a course of chiropractic care is consistent with what is known for other types of conservative management of lumbar disc extrusions: disc extrusions often spontaneously regress.

Non-surgical management of lumbar disc herniations is preferred to surgical management in patients without significant neurological compromise and/or refractory pain. It is conceivable that chiropractic management may be appropriate in some patients with lumbar disc

extrusions.

- 
- 
- 
- 

• Does chiropractic management promote, inhibit, or impair lumbar disc regression?

• Since disc regression is based on a inflammation mediated immune response does the use

immunosuppressive anti-inflammatory drugs interfere with the body's natural inclination to resorb disc extrusions?

• Should conservative care of disc extrusions seek to minimize reliance on anti-inflammatory drugs?

#### **References**

1. Autio R, et al. Determinants of spontaneous resorption of intervertebral

Spine. 2006; 31(11):1247-52.

2. Gupta K, et al. MRI documentation of spontaneous regression of lumbar

disc herniations. disc herniation-10.5580/80. Korean

a case report. The Internet Journal of Radiology. 2010; 11(1). DOI

3. Ryu S, Kim I. Spontaneous regression of a large lumbar disc extrusion. J

Neurosurg Soc. 2010; 48(3):285-7.

4. Splendiani A, et al. Spontaneous resolution of lumbar disk herniation: predictive signs for

prognostic evaluation. Neuroradiology. 2004; 46(11):916-22.

Disclaimer: The views expressed in this poster are those of the authors and do not reflect the official policy of the Department of Navy, Department of Army, Department of Defense, or U.S. Government. Acknowledgements: We would like to thank our Service Members for their dedication and commitment to excellence.

#### **Subjects:**

#### **Intervention:**

- Limit or eliminate flexion of the lumbar spine
- Lumbar extension exercise as tolerated
- Manual treatment of the lumbosacral spine as tolerated
- Continuous passive lumbar motion on a motorized prone distraction table
- Ongoing monitoring of the patient's neurological integrity
- Limited the use of anti-inflammatory drugs

#### **Measures**

## Physical Medicine and Rehabilitation Department, Walter Reed National Military Medical Center Spontaneous Disc Resorption and Conservative Care

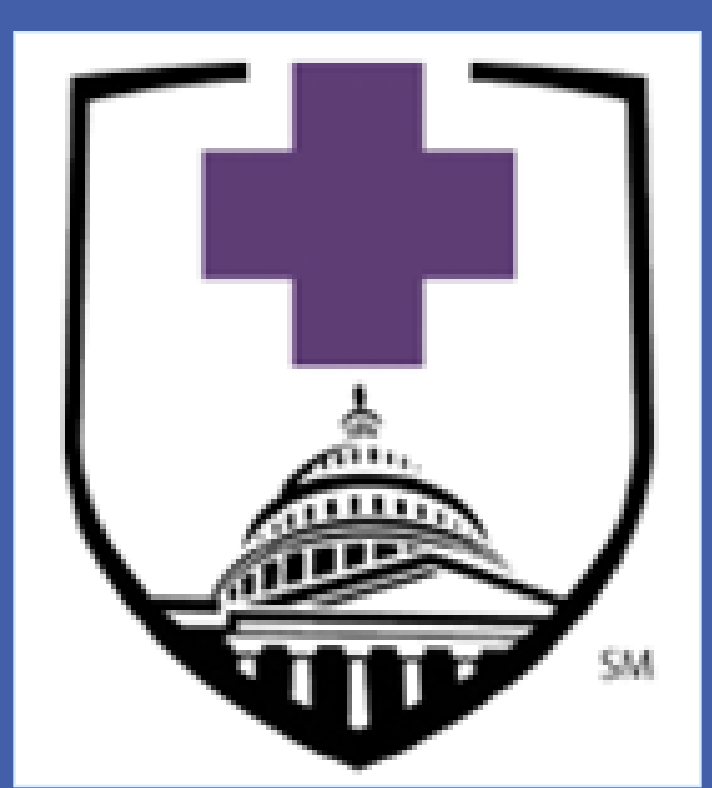

# Robert Cote and William Morgan, D.C.

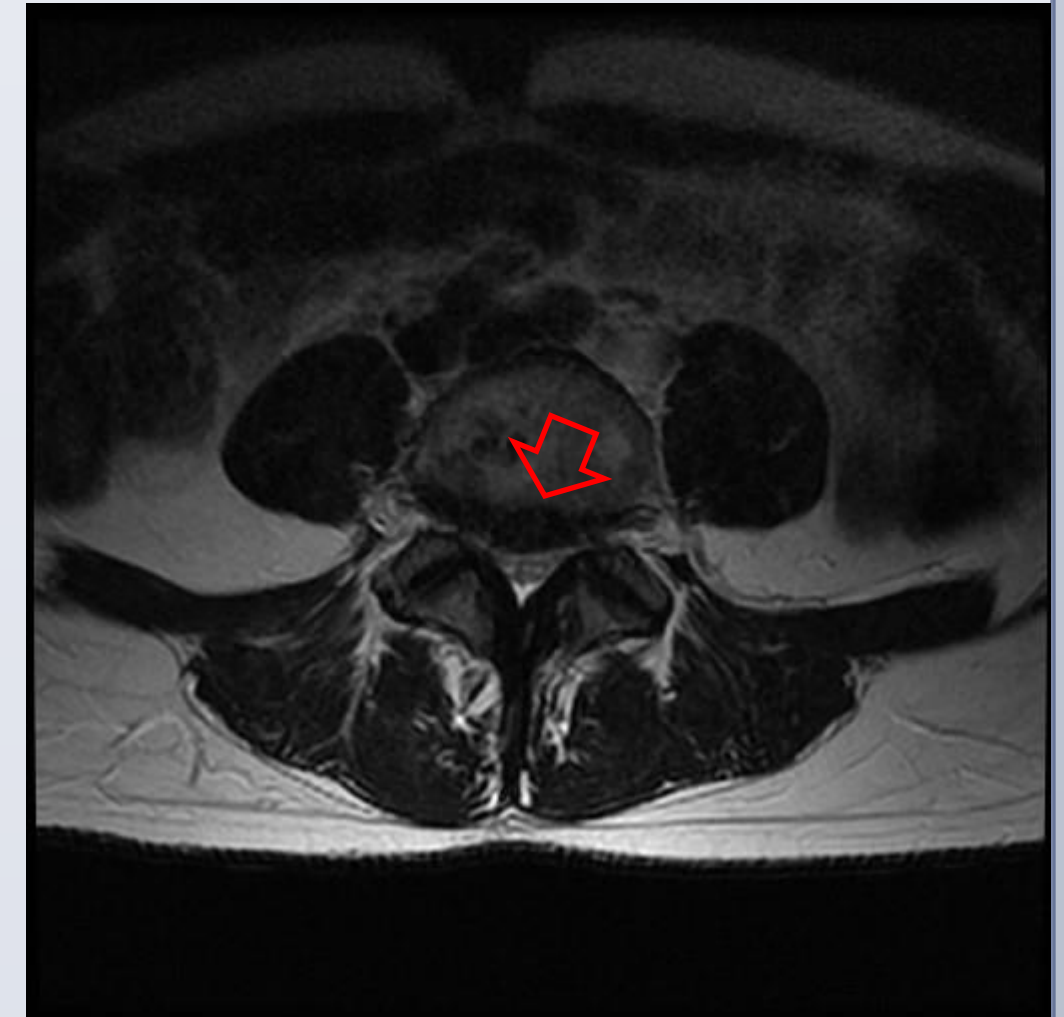

**Figure 2a**. Patient B: Sagittal and coronal images displaying large lumber disc herniations.

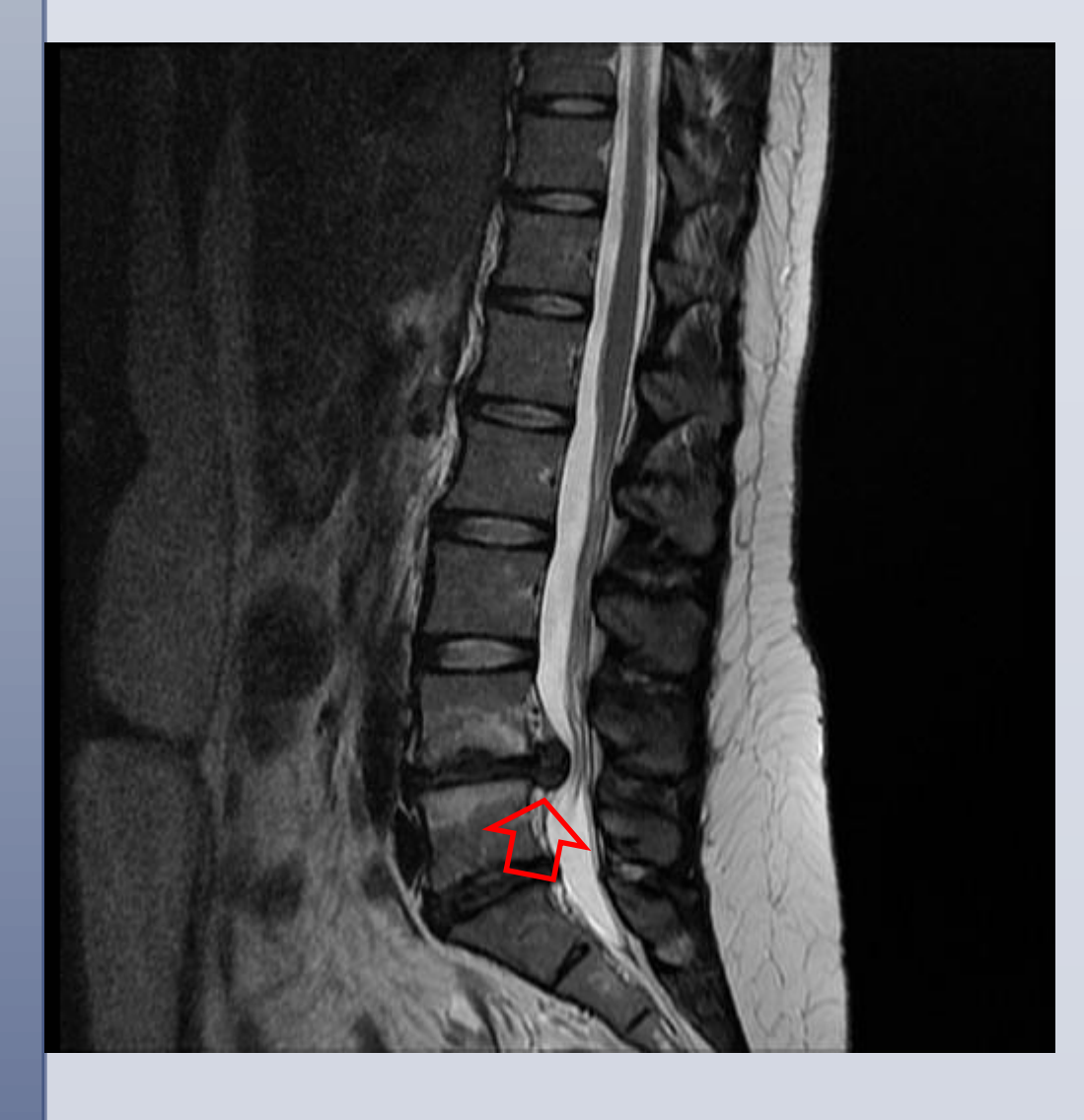

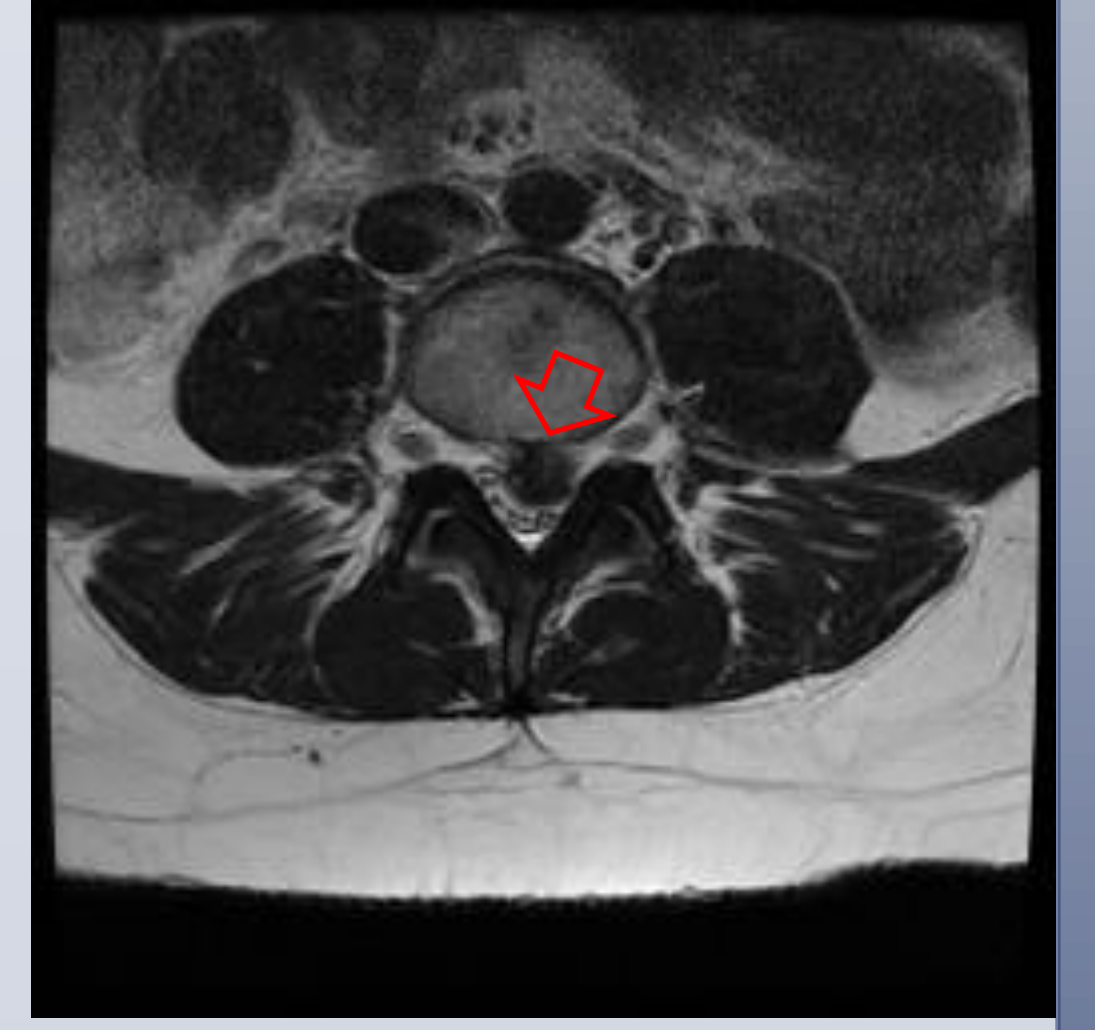

### **Rationale**

The purpose of this case series is to demonstrate that spontaneous intervertebral disc regression can occur while under the care of chiropractors.

#### **Methods and Material**

#### **Results**

All three patients demonstrated significant improvement while under chiropractic care:

• Total resolution of sciatica symptoms

• Normalization of the patients' clinical presentation